## Министерство науки и высшего образования Российской Федерации

федеральное государственное бюджетное образовательное учреждение высшего образования «Санкт-Петербургский государственный университет промышленных технологий и дизайна»

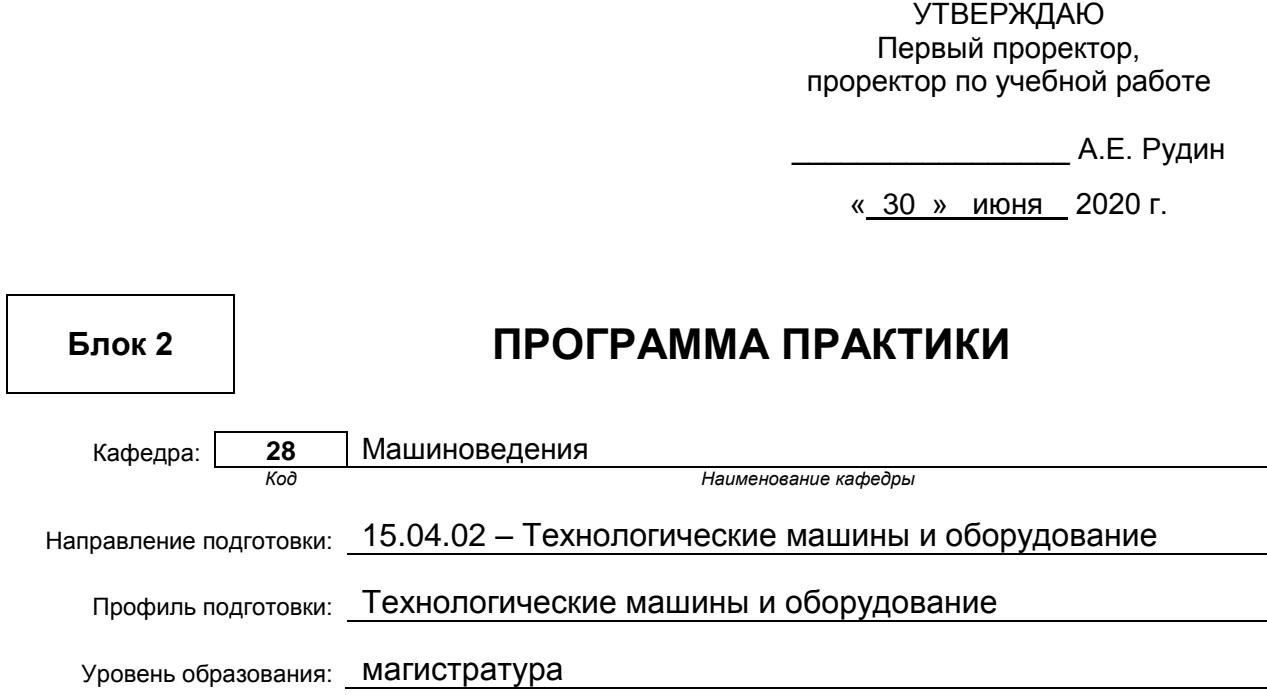

# **План учебного процесса**

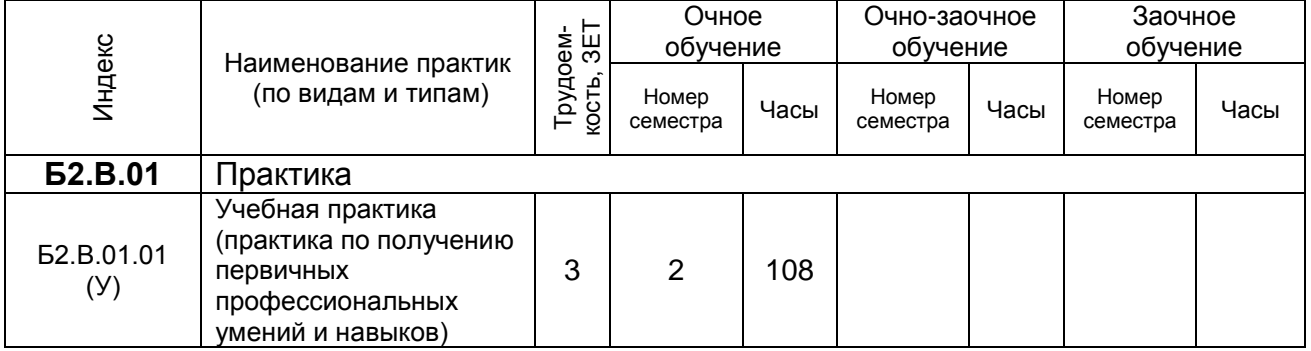

## Рабочая программа практики составлена в соответствии с федеральным государственным образовательным стандартом высшего образования

по направлению подготовки 15.04.02 Технологические машины и оборудование

На основании учебного плана № 2/1/1

.

*(Индекс и название практики согласно учебному плану)*

### **1.1. Вид практики**

Учебная практика

### **1.2. Тип практики**

Практика по получению первичных профессиональных умений и навыков

### **1.3. Способ и форма проведения практики**

Способ проведения практики

Стационарная | х | Выездная

• Форма проведения практики

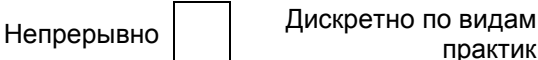

практик х

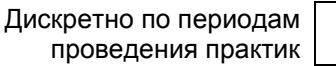

Для инвалидов и лиц с ограниченными возможностями здоровья выбор мест прохождения практики учитывает особенности их психофизического развития, индивидуальные возможности, состояние здоровья и требования по доступности.

### **1.4. Перечень планируемых результатов обучения при прохождении практики, соотнесенных с планируемыми результатами освоения образовательной программы:**

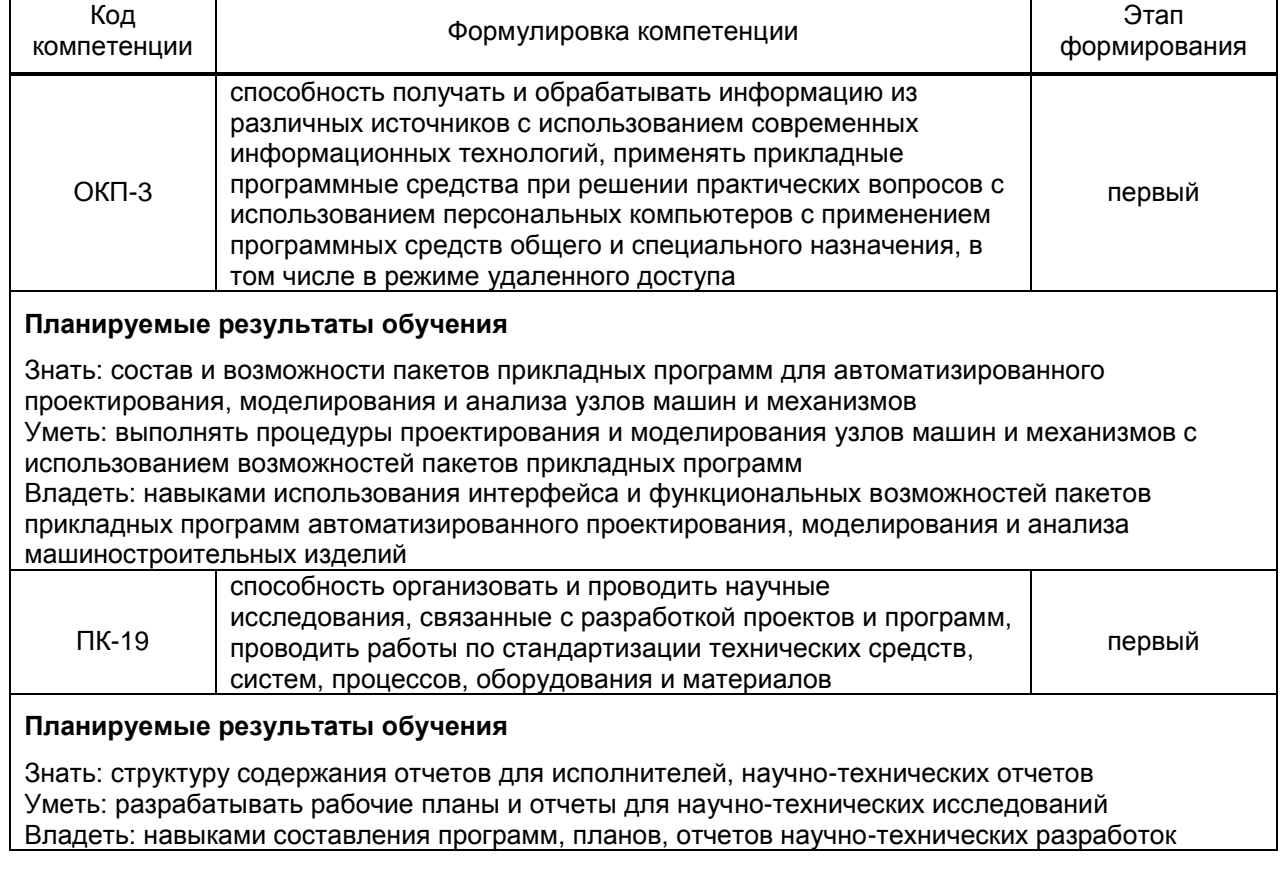

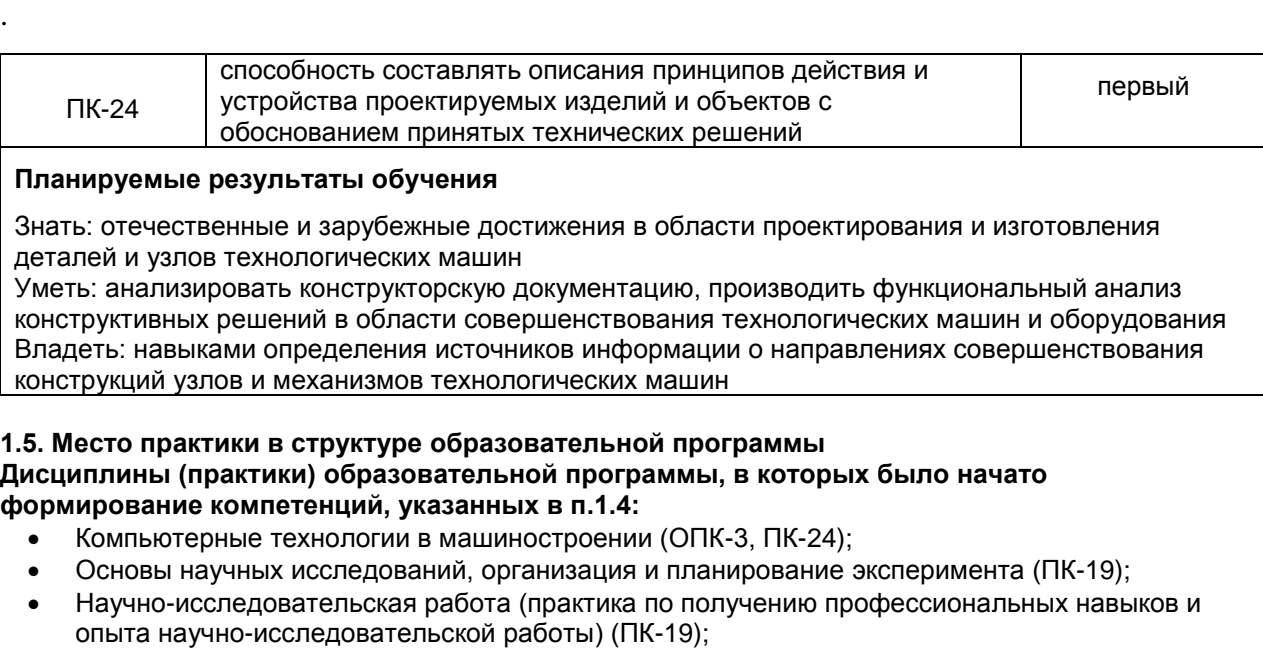

## **Влияние практики на последующую образовательную траекторию обучающегося**

Прохождение данной практики необходимо обучающемуся для успешного освоения следующих дисциплин (практик) по данному направлению подготовки:

- Информационные технологии в промышленном производстве (ОПК-3);
- Проектирование машин (ПК-19, ПК-24);

**1.6. Содержание практики**

- Производственная практика (практика по получению профессиональных умений и опыта профессиональной деятельности) (ПК-24)
- Преддипломная практика (научно-исследовательская работа) (ПК-19, ПК-24)
- Выпускная квалификационная работа (ОПК-3, ПК-19, ПК-24)

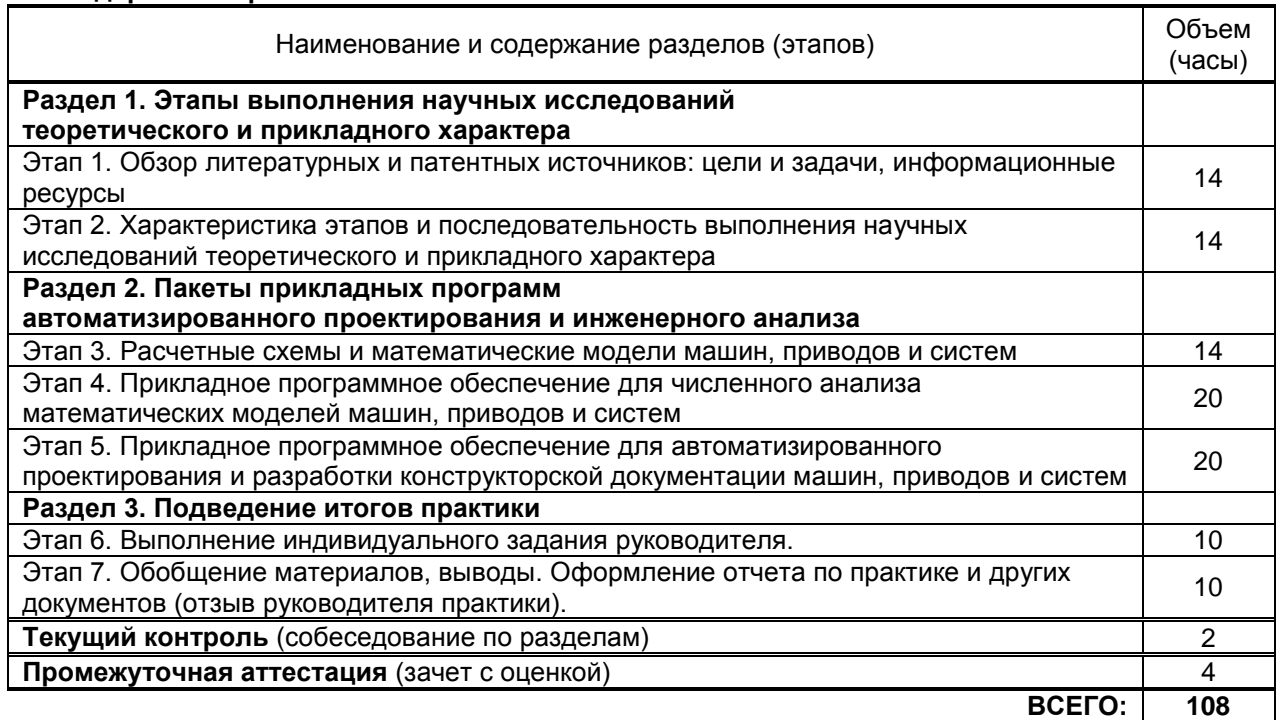

### **1.7. Формы отчетности по практике**

По результатам прохождения учебной практики обучающийся оформляет отчет о практике. Обязательными элементами отчета о практике является титульный лист и задание на практику, оформленные в соответствии с «Положением о порядке проведения практики студентов» (принято на заседании Ученого совета 31.05.2011г., протокол № 14). Содержание отчета о практике должно включать информацию о всех этапах практики, выполненных в соответствии с заданием.

Обязательными разделами отчета о практике являются: содержание, введение, основная часть (наименование разделов основной части определяется заданием), заключение, список использованных источников и приложения. Раздел «Приложение» включается в отчет, в случае необходимости, в соответствии с заданием на практику.

Объем отчета о практике составляет 20-30 стр., оформленных в соответствии с требованиями ГОСТ 7.32-2001 «Отчет о научно-исследовательской работе. Структура и правила оформления». Конструкторская документация (при ее наличии в соответствии с заданием) должна быть оформлена согласно требованиям ЕСКД. Отчет о практике может быть выполнен индивидуально или в составе малых групп.

Отчет о практике должен содержать отзыв руководителя практики от СПбГУПТД. В случае, если базой практики не является подразделение СПбГУПТД, к отзыву руководителя от СПбГУПТД, в отчет включается отзыв от руководителя практики профильной организации, назначенного в соответствии с приказом о практике.

Отчетные документы о результатах прохождении практики должны быть представлены по окончании срока практики.

### **1.8. Учебная литература**

.

а) основная учебная литература

1. Патентные исследования при создании новой техники. Научно-исследовательская работа : учебное пособие / Г. А. Шаншуров, О. Н. Исакова, Т. В. Дружинина, Т. В. Честюнина ; под редакцией Г. А. Шаншурова. — Новосибирск : Новосибирский государственный технический университет, 2019. — 168 c. — ISBN 978-5-7782-4001-8. — Текст : электронный // Электронно-библиотечная система IPR BOOKS : [сайт]. — URL:

http://www.iprbookshop.ru/98804.html. — Режим доступа: для авторизир. пользователей 2. Новиков А.М. Методология научного исследования [Электронный ресурс]: учебное пособие/ Новиков А.М., Новиков Д.А.— Электрон. текстовые данные. — М.: Либроком, 2010. — 280 c.— Режим доступа: http://www.iprbookshop.ru/8500. — ЭБС «IPRbooks» 3. Авлукова Ю.Ф. Основы автоматизированного проектирования [Электронный ресурс]: учебное пособие/ Авлукова Ю.Ф.— Электрон. текстовые данные. — Минск: Вышэйшая

школа, 2013. — 221 c. — Режим доступа: http://www.iprbookshop.ru/24071. — ЭБС «IPRbooks», по паролю

4. Майба И.А. Компьютерные технологии проектирования транспортных машин и сооружений [Электронный ресурс]: учебное пособие/ Майба И.А.— Электрон. текстовые данные. — М.: Учебно-методический центр по образованию на железнодорожном транспорте, 2014.— 120 c.— Режим доступа: http://www.iprbookshop.ru/45267.— ЭБС «IPRbooks»

## б) дополнительная учебная литература

5. Губарев В.В. Квалификационные исследовательские работы [Электронный ресурс]: учебное пособие/ Губарев В.В., Казанская О.В.— Электрон. текстовые данные. — Новосибирск: Новосибирский государственный технический университет, 2014. — 80 c.— Режим доступа: http://www.iprbookshop.ru/47691.— ЭБС «IPRbooks» 6. Выполнение и оформление выпускных квалификационных работ, научноисследовательских работ, курсовых работ магистров и отчетов по практикам : методические указания / М. Б. Быкова, Ж. А. Гореева, Н. С. Козлова, Д. А. Подгорный. — Москва : Издательский Дом МИСиС, 2017. — 76 c. — ISBN 2227-8397. — Текст : электронный // Электронно-библиотечная система IPR BOOKS : [сайт]. — URL: http://www.iprbookshop.ru/72577.html. — Режим доступа: для авторизир. пользователей 7. Шишикин, В. Г. Научно-исследовательская и практическая работа студентов : учебнометодическое пособие / В. Г. Шишикин, Е. В. Никитенко. — Новосибирск : Новосибирский государственный технический университет, 2019. — 111 c. — ISBN 978-5-7782-3955-5. — Текст : электронный // Электронно-библиотечная система IPR BOOKS : [сайт]. — URL: http://www.iprbookshop.ru/98773.html. — Режим доступа: для авторизир. пользователей 8. Латышев П.Н. Каталог САПР [Электронный ресурс]: программы и производители. 2014- 2015/ Латышев П.Н.— Электрон. текстовые данные. — М.: СОЛОН-ПРЕСС, 2013. — 694 c.— Режим доступа: http://www.iprbookshop.ru/26920. — ЭБС «IPRbooks»

### **1.9. Перечень ресурсов информационно-телекоммуникационной сети "Интернет", необходимых для проведения практики**

- 1. Электронно-библиотечная система IPRbooks (http://www.iprbookshop.ru).
- 2. Электронная библиотека учебных изданий СПбГУПТД http://publish.sutd.ru.
- 3. Электронный каталог фундаментальной библиотеки СПбГУПТД [http://library.sutd.ru.](http://library.sutd.ru/)
- 4. Поисковая система по научным статьям и тезисам Академия Google<http://scholar.google.ru/>

5. Поисковая система по учебным и научным изданиям Академия Google <https://books.google.ru/>

6. Научная электронная библиотека Elibrary (поиск по научным статьям, тезисам, диссертациям и книгам)<http://elibrary.ru/>

7. Научная библиотека открытого доступа Сyberleninka (поиск статей в научных журналах) <http://cyberleninka.ru/>

8. Электронная библиотека на сайте Российской государственной библиотеки (поиск учебной и научной литературы, диссертаций)<http://elibrary.rsl.ru/>

9. Поисковая система Российской национальной библиотеки<http://www.nlr.ru/>

10. Материалы по продуктам MATLAB & Toolboxes: [http://matlab.exponenta.ru](http://matlab.exponenta.ru/)

11. Учебный портал SolidWorks [http://www.solidworks.com/sw/industries/engineering-education](http://www.solidworks.com/sw/industries/engineering-education-software.htm)[software.htm](http://www.solidworks.com/sw/industries/engineering-education-software.htm) (на английском языке)

12. Учебные материалы комплекта программного обеспечения САПР КОМПАС-3D [http://edu.ascon.ru/main/library/study\\_materials/](http://edu.ascon.ru/main/library/study_materials/)

13. Web-сервер журнала «САПР и графика»<http://www.sapr.ru/>

14. Официальный сайт Федерального института промышленной собственности (поиск по патентам на изобретения, рефератам патентных документов на русском и английском языках, перспективным изобретениям, полезным моделям, товарным знакам и т.п.) [http://www1.fips.ru/wps/wcm/connect/content\\_ru/ru/inform\\_resources/](http://www1.fips.ru/wps/wcm/connect/content_ru/ru/inform_resources/)

15. Поисковый сервер Федеральной службы по интеллектуальной собственности, патентам и товарным знакам (поиск по всемирной базе патентной информации и к патентным фондам различных стран и международных организаций)

[http://ru.espacenet.com/search97cgi/s97\\_cgi.exe?Action=FormGen&Template=ru/RU/home.hts](http://ru.espacenet.com/search97cgi/s97_cgi.exe?Action=FormGen&Template=ru/RU/home.hts)

### **1.10. Перечень информационных технологий, используемых при проведении практики, включая перечень программного обеспечения и информационных справочных систем** (при необходимости)

1. Офисный пакет Microsoft Office;

.

2. Система инженерных и научных расчетов MATLAB, включая Optimization Toolbox (License #292054, Academic, Designated Computer);

3. GNU Octave – прикладное программное обеспечение для решения инженерных и математических задач, GNU General Public License, [\(http://www.gnu.org/software/octave/;](http://www.gnu.org/software/octave/) [http://sourceforge.net/projects/octave-workshop/\)](http://sourceforge.net/projects/octave-workshop/);

4. Учебный комплект программного обеспечения САПР КОМПАС-3D V16, V17, с пакетами обновления (лицензионное соглашение #С3-15-00492)

5. Справочник Материалы и сортаменты (университетская лицензия на учебный комплект программного обеспечения #С3-13-00212, пакет обновления приложений #С3-15-00492) 6. Учебный комплект программного обеспечения САПР ТП ВЕРТИКАЛЬ, с пакетами обновления (лицензионное соглашение #С3-15-00492)

7. Пакет программ САПР SolidWorks Premium (CAMPUS-500);

## **1.11. Материально-техническая база, необходимая для проведения практики**

1. Компьютерный класс в ауд. 265-В учебно-лабораторного корпуса СПбГУПТД (пр. Вознесенский, 46), оснащенный учебными комплектами программного обеспечения (MATLAB, САПР КОМПАС-3D, справочник «Материалы и Сортаменты», САПР ТП ВЕРТИКАЛЬ, САПР SolidWorks EducationEdition 500 CAMPUS) и оборудованный мультимедийным комплексом для демонстрации презентаций.

2. Лаборатория «Проектирования машин» в ауд. 271-В учебно-лабораторного корпуса СПбГУПТД (пр. Вознесенский, 46), оснащенная лабораторными экспериментальными установками для исследования задач динамики и структурно-кинематического синтеза механизмов и приводов технологических машин и оборудования.

3. Лаборатория «Машины швейного и обувного производств» в ауд. ауд. 290-В учебно-лабораторного корпуса СПбГУПТД (пр. Вознесенский, 46), оснащенная стендами промышленных швейных и обувных машин.

4. Лаборатория «Машины текстильного и трикотажного производства» в ауд. ауд. 272-В учебно-лабораторного корпуса СПбГУПТД (пр. Вознесенский, 46), оснащенная макетами узлов и механизмов машин текстильного и трикотажного производств.

5. Лаборатория «Машины для производства химических волокон» в ауд. 270-В учебно-лабораторного корпуса СПбГУПТД (пр. Вознесенский, 46), оснащенная макетами узлов и механизмов машин для производства химических волокон.

6. Лаборатория «Лифтовое оборудование» в ауд. 422-В учебно-лабораторного корпуса СПбГУПТД (пр. Вознесенский, 46), оснащенная макетами узлов и механизмов лифтового оборудования.

## **1.12. Фонд оценочных средств для проведения промежуточной аттестации по практике**

## **1.12.1. Описание показателей и критериев оценивания компетенций на различных этапах их формирования, описание шкал оценивания**

Показатели оценивания компетенций на этапах их формирования

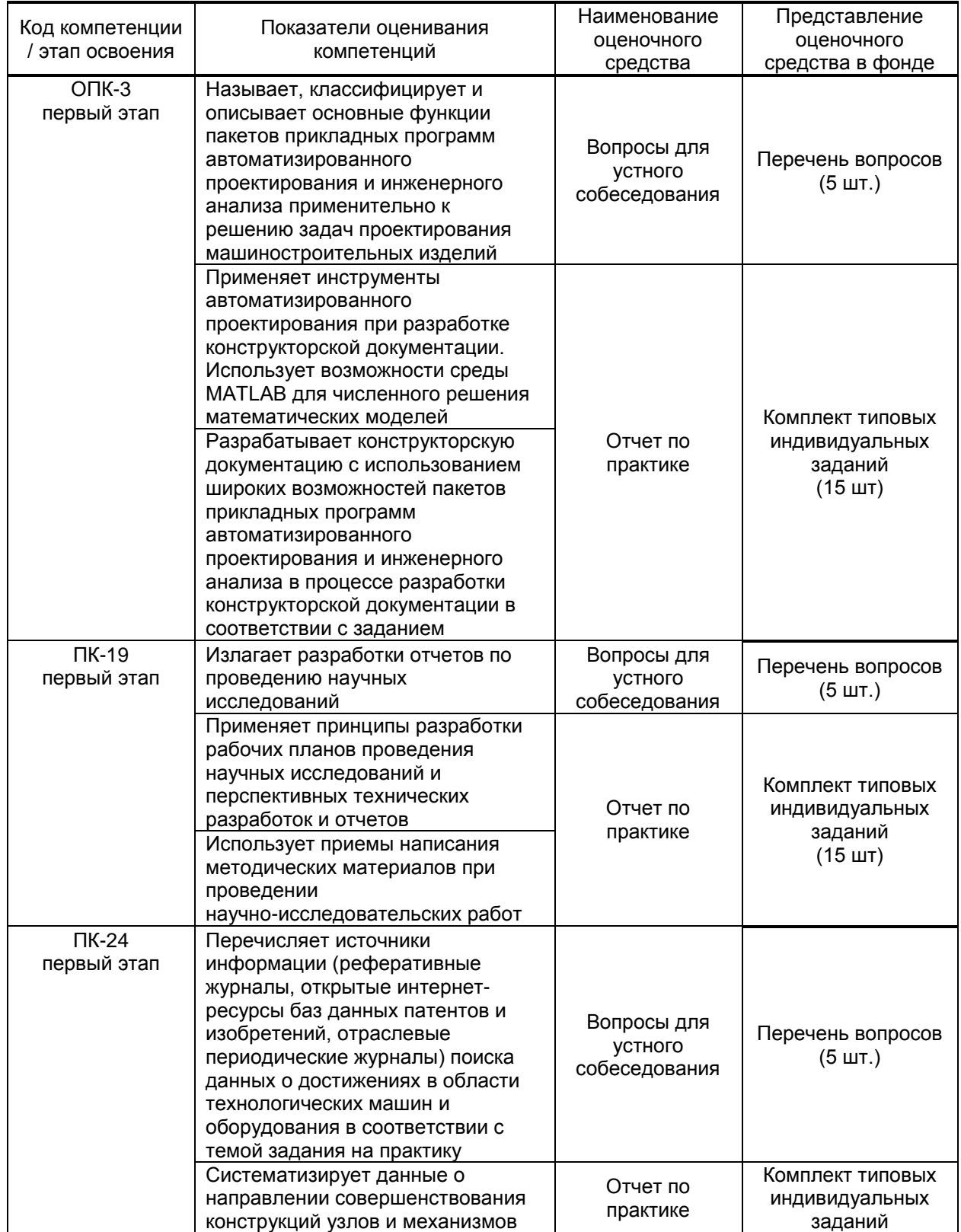

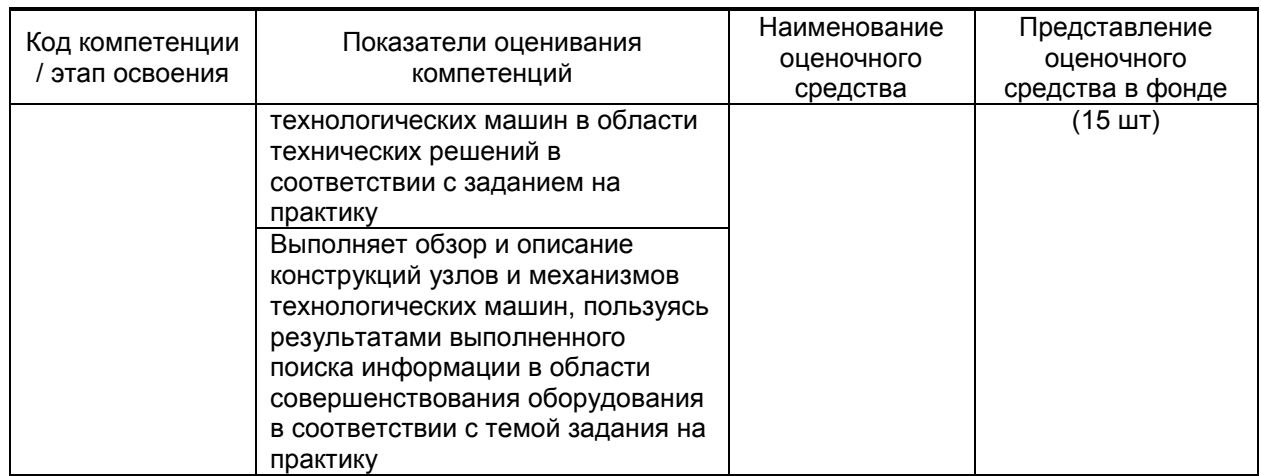

Описание шкал и критериев оценивания сформированности компетенций на установленных этапах их формирования по результатам прохождения практики

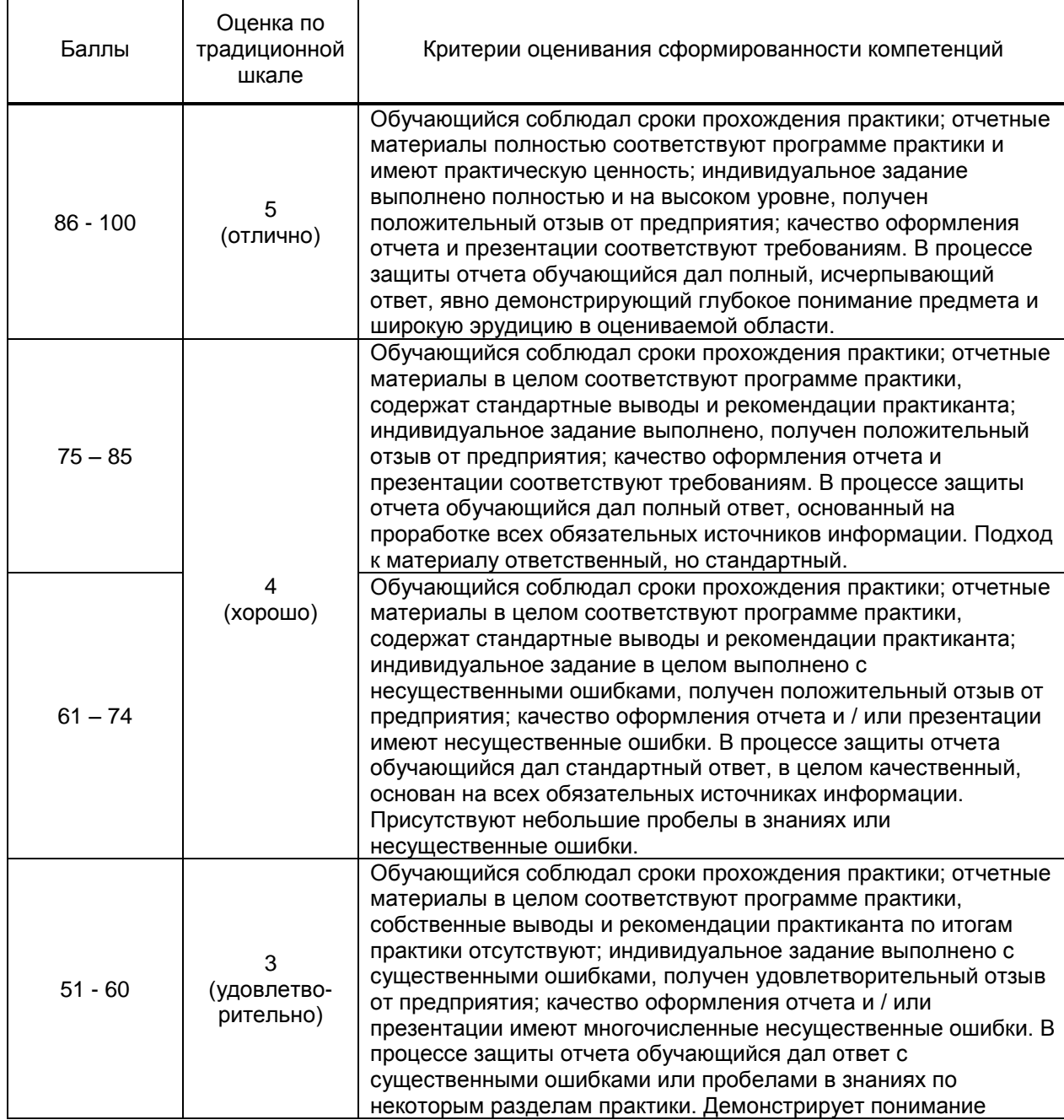

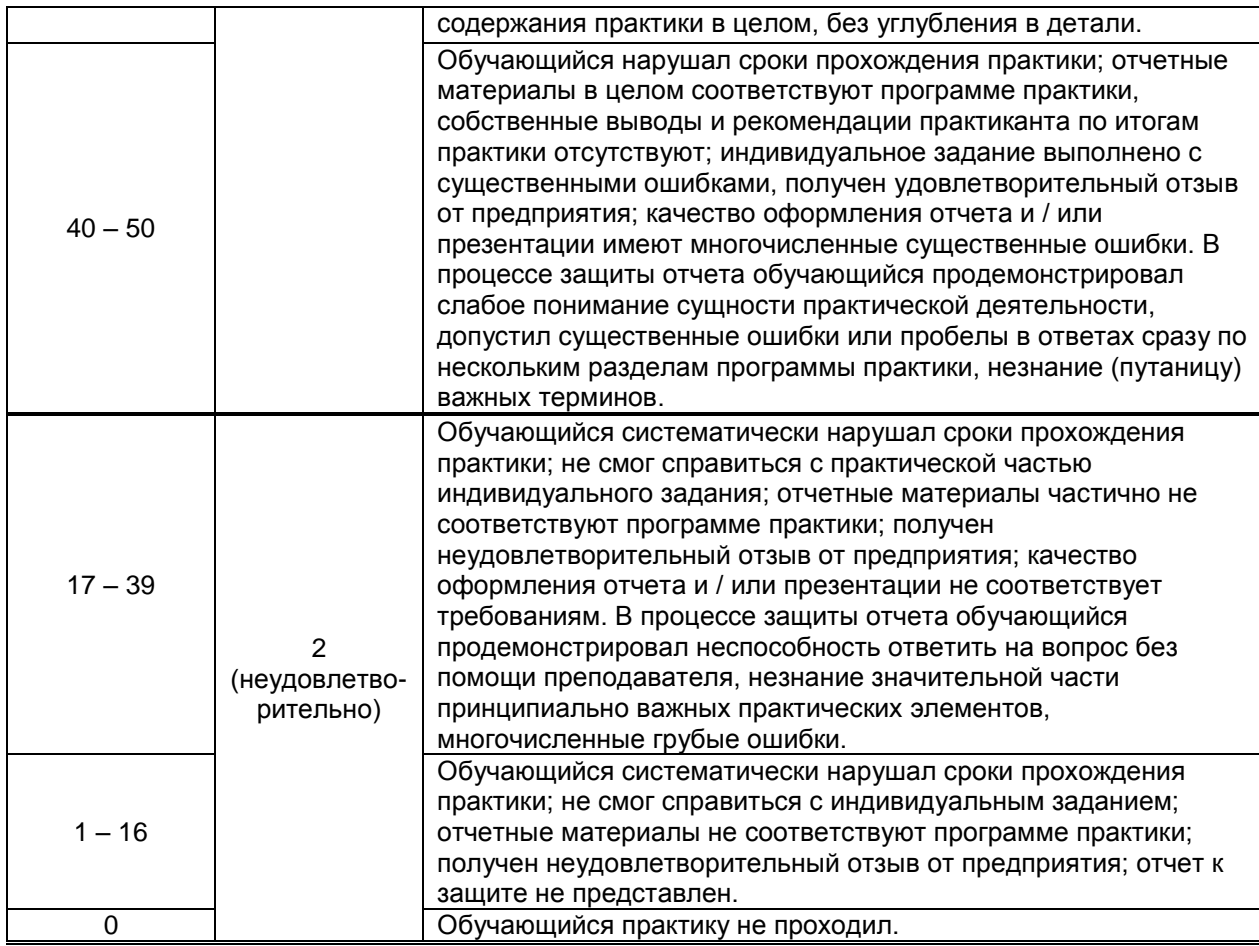

### **1.12.2. Типовые контрольные задания или иные материалы, необходимые для оценки знаний, умений, навыков и (или) опыта деятельности, характеризующие этапы формирования компетенций по результатам прохождения практики**

Перечень контрольных вопросов (заданий, иных материалов), разработанный в соответствии с установленными этапами формирования компетенций

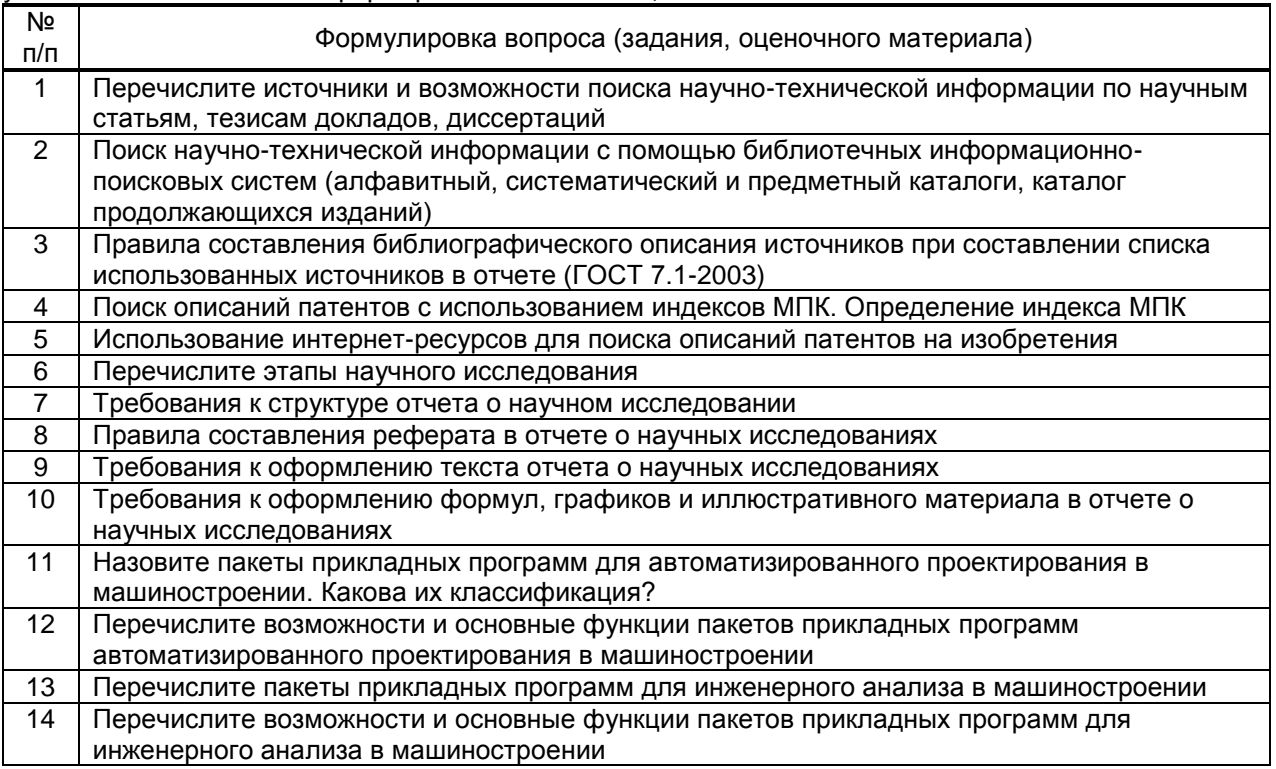

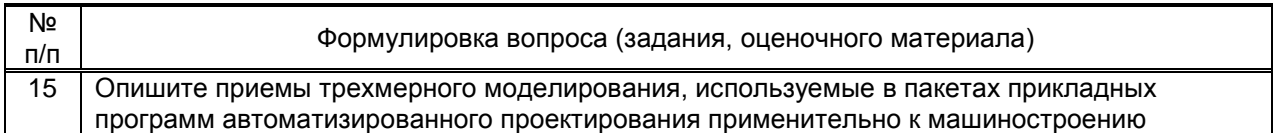

Типовые контрольные задания по результатам прохождения учебной практики

Для заданного узла (привода) машины (механизма) выполнить обзор литературных и патентных источников, посвященных задачам его исследований и проектирования. Выявить на основании патентного обзора перспективные направления совершенствования указанного узла машины. С использованием возможностей пакетов автоматизированного проектирования и инженерного анализа выполнить исследование структуры, кинематики и (или) динамики указанного узла машины (механизма).

### **1.12.3. Методические материалы, определяющие процедуры оценивания знаний, умений, владений (навыков и (или) практического опыта деятельности), характеризующих этапы формирования компетенций**

 **Условия допуска обучающегося к сдаче зачета по практике и порядок ликвидации академической задолженности** 

Проведение аттестации регламентируется локальными нормативными актами «Положение о проведении текущего контроля успеваемости и промежуточной аттестации обучающихся» и «Положение о практике обучающихся, осваивающих образовательные программы высшего образования в СПбГУПТД».

Обучающиеся, не прошедшие практику по уважительной причине, проходят практику по индивидуальному графику.

Обучающиеся, не прошедшие практику без уважительной причины или получившие оценку «неудовлетворительно», считаются лицами, имеющими академическую задолженность, и ликвидируют ее в соответствии с порядком ликвидации академической задолженности согласно ЛНА «Положение о проведении текущего контроля успеваемости и промежуточной аттестации обучающихся».

### **Форма проведения промежуточной аттестации по практике**

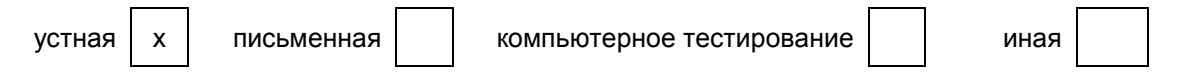

### **Особенности проведения зачета по практике**

Аттестация проводится на выпускающей кафедре на основании анализа содержания отчета по практике, собеседования, отзывов руководителей практики и оценки, выставленной обучающемуся на базе практики.

Если практика проводилась на выпускающей кафедре СПбГУПТД, оценку в отзыве проставляет руководитель практики от выпускающей кафедры. Если практика проводилась в профильной организации (структурном подразделении СПбГУПТД), оценку в отзыве проставляет руководитель практики от профильной организации (руководитель структурного подразделения СПбГУПТД).

Процедура оценивания знаний, умений, владений (навыков и (или) практического опыта деятельности) обучающегося, характеризующих этап (ы) формирования каждой компетенции (или ее части) осуществляется в процессе аттестации по критериям оценивания сформированности компетенций с переводом баллов, полученных обучающимся, из одной шкалы в другую согласно п.1.12.1 программы практики.

Для успешного прохождения аттестации по практике обучающемуся необходимо получить оценку «удовлетворительно» при использовании традиционной шкалы оценивания и (или) не менее 40 баллов при использовании шкалы БРС.

Для оценивания результатов прохождения практики и выставления зачета с оценкой в ведомость и зачетную книжку используется традиционная шкала оценивания, предполагающая выставление оценки «отлично», «хорошо», «удовлетворительно», «неудовлетворительно».

По результатам аттестации оценку в ведомости и зачетной книжке проставляет руководитель практики от выпускающей кафедры или заведующий выпускающей кафедрой.